# **Sistema de adquisición de datos para reconstrucción de objetos 3D**

Jorge Luis Silva Barbosa, Gildardo Pablo Lemus Alonso, Rosaura Kantún Montiel. Universidad de Montemorelos, Montemorelos Nuevo León México jorgefit8@gmail.com

# Resumen:

La reconstrucción 3D es una forma muy eficaz de obtener modelos reales a partir de muestras originales. Existen varios métodos para reconstrucción 3D, entre ellos sistemas de ultrasonido, proyección laser y proyección de franjas. En este trabajo se presente el desarrollo de un sistema de adquisición de la forma de un objeto tridimensional. Este sistema está basado en la técnica de proyección de franjas por su bajo costo, matemática sencilla y de elaboración no complicada.

Con LabVIEW como eje principal del sistema, se han integrado los siguientes componentes: proyector, webcam y motor de pasos para así obtener un escáner 3D de bajo costo, con el cual se han realizado reconstrucciones a diferentes objetos y se obtuvo la topografía de varios de ellos tales como botellas plásticas, una máscara y una esponja.

# I. ANTECEDENTES

Actualmente, en el mercado existen sistemas de escaneo 3D que son útiles para la reconstrucción geométrica de objetos. La reconstrucción en tres dimensiones (3D) es el proceso mediante el cual, los objetos reales son reproducidos en la memoria de una computadora, manteniendo sus características físicas de dimensión, volumen y forma. Son sistemas bastante eficientes por su tecnología, pero los precios de estos equipos son muy altos y probablemente inalcanzables para muchos usuarios.

# II. DEFINICIÓN DEL PROBLEMA

La facultad de Ingeniería y Tecnología de la Universidad de Montemorelos(UM)es capaz de desarrollar equipos y técnicas para la optimización de procesos, tanto en la industria como en la ciencia. La carrera de Ingeniería Industrial y de Sistemas, cuenta con una impresora 3D, que es especialmente útil para resolver problemas de ingeniería inversa. Sin embargo, no cuenta con equipos de digitalización 3D. En el mercado existe una amplia variedad de ofertas de equipos para la digitalización en 3D. El problema real son los altos costos de estos equipos[1].

El propósito de este estudio es definir la viabilidad del desarrollo de un sistema de medición de la topografía de un objeto en tres dimensiones en la Facultad de Ingeniería y

Tecnología de la Universidad de Montemorelos. Como indicio de viabilidad se considerará la comparación subjetiva entre la forma del objeto original y el digitalizado.

¿Cuáles son las técnicas de digitalización que son posibles aplicar en la Facultad de Ingeniería y Tecnología de la Universidad de Montemorelos(FIT-UM)?

¿Es factibleel desarrollo deun escáner para la reconstrucción de objetos 3D a bajo costo haciendo uso primordialmente de los recursos que podemos encontrar en la UM?

# III. JUSTIFICACIÓN

Un Sistema de adquisición de datos para reconstrucción de objetos 3D brinda beneficios como, reducir notablemente el tiempo que se invierte en la reconstrucción del objeto, mejora la precisión del modelo, se ahorra dinero en procesos innecesarios y a la vez se pueden tener modelos digitalizados para futuras modificaciones o necesidades.

Algunas de las áreas donde puede ser útil el sistema de adquisición de datos para reconstrucción de objetos 3D son las siguientes: Modelos para prótesis dentales [2], reconstrucción de inmuebles con valor histórico[3], para fines de investigación varios como por ejemplo para encontrar motivos de interferencias de señal[4], ingeniería inversa[5], control de calidad (mediciones) [5], desarrollo de videojuegos[6], entre otras.

Según la empresa DIRECT DIMENSIONS el precio de los escáneres de buena calidad oscila entre los 45,000 y 60,000 USD [1].

En el presente trabajo, pretendemos poner las bases o crear los cimientos para el desarrollo de un sistema de medición de no contacto. Un sistema deadquisición de datos para reconstrucción de objetos 3D por proyección de franjas, debido a su facilidad de uso y sencillez matemática.

Al crear los cimientos para el desarrollo de un Sistema de adquisición de datos para reconstrucción de objetos 3D, los estudiantes de la UM serán los primeros beneficiados ya que podrán poner en práctica los conocimientos adquiridos en su carrera y también se verán desafiados a invertir tiempo en investigación para lograr el objetivo.

En segundo lugar, una vez desarrollado dicho sistema se podrá aprovechar para la reconstrucción de piezas dentalespor mencionar un ejemplo.

# IV. OBJETIVOS

# *A. Objetivo general*

Desarrollar un sistema integral que adquiera la información de fase de la topografía de un objeto en los 360°.

# *B. Objetivos específicos*

- Elegir el método de resolución de fase que mejor se adapte a los recursos con los que se cuenta en la FIT-UM.
- Armar un arreglo óptico acorde al método de resolución de fase elegido, que considere todos los ángulos polares del objeto.
- Desarrollar programa que resuelva la fase e integre el control del arreglo óptico.

# V. HIPÓTESIS

Tenemos los recursos tecnológicos, los cuales bien integrados, nos brindan las condiciones para desarrollar un escáner 3D por proyección de franjas.

# VI. MARCO TEÓRICO

De acuerdo con Tadeo García[7], en la reconstrucción en tres dimensiones (3D) es el proceso mediante el cual, los objetos reales son reproducidos en la memoria de una computadora manteniendo sus características físicas de dimensión, volumen y forma. El problema puede enfocarse como la relación entre una imagen en un sistema de coordenadas 2D, y un objeto en un sistema de coordenadas en 3D.

## *A.Técnicas de metrología de la topografía*

La metrología es la ciencia de la medición[8], su objetivo principal es garantizar la confiabilidad de las mediciones. Es una ciencia en constante evolución y desarrollo; muchos de los progresos tecnológicos de la actualidad se dan gracias al avance de la metrología. En la reconstrucción de la topografía de un objeto, existen dos tipos de medición:

*1)De contacto:*los instrumentos de medición típica de este método son: Calibrador con vernier, tornillo micrométrico y aquellos que funcionan con el mismo principio[9].

*a) Palpadores mecánicos:*De acuerdo con la empresa Renishaw[10], al medir con una sonda de disparo por contacto, la máquina utiliza el palpador para obtener los datos de los puntos tomados sobre la superficie de la pieza.Cada toque genera un punto definido por los valores de las coordenadas X, Y y Z. A partir de estos puntos, trasladados al ordenador se calculan las características, el

tamaño, la forma y la posición de la pieza.Es decir, la sonda de inspección obtiene lecturas continuas recorriendo la superficie de una pieza de trabajo. El sofisticado software utiliza estos datos para calcular el tamaño, la posición y la forma de las características de un componente.

Esta técnica tiene como principal ventaja la precisión de la medición. Sin embargo su desventaja es que tiene que estar en contacto directo con la muestra. Existen muestras que pueden ser destruidas, dañadas o alteradas al ser tocadas por la sonda.

*2) De no contacto o medición indirecta:* los instrumentos de medición típica de este método son: Comparador óptico, comparado neumático, proyector de perfiles, etc. [9].

Las técnicas de reconstrucción topográfica de no contacto tienen la ventaja de no dañar el objeto muestra. Dentro de esta categoría se encuentran las técnicas ultrasónicas y ópticas.

#### *B. Ultrasonido como método de medición.*

El ultrasonido es una onda de sonido de alta frecuencia, mientras que las ondas de sonido audibles son del orden 20 a 20.000 Hz, las ondas del ultrasonido están en el rango de frecuencias más altas las cuales no son audibles. La técnica de medición de distancia por ultrasonido se basa en la emisión de un tren de pulsos ultrasónicos con una frecuencia en el orden de los 38 a 50 kHz[11], esta onda rebota en el objeto al que se quiere determinar la distancia y es recibida, midiendo el tiempo entre la emisión y el retorno se puede determinar la distancia entre el sensor y el objeto donde se produjo el rebote. Esta medición se calcula teniendo en cuenta la velocidad del sonido en el aire, que si bien varía según algunos parámetros ambientales como la presión atmosférica, es la suficientemente constante como para realizar una medición precisa. La onda de ultrasonido es generada y recibida por el principio de transducción que se basa en el efecto piezoeléctrico de los cristales utilizados en el emisor y receptor, el cual consiste en la generación de un voltaje en un cuerpo cuando es sometido a esfuerzos (recepción de la onda) o la deformación de un cuerpo cuando es sometido a cuerpo voltaje (emisión de la onda). Se pueden señalar dos clases de medidores, los que tienen un emisor y un receptor separados, y los que alternan la función, por medio de un circuito de conmutación, sobre un mismo emisor receptor piezoeléctrico.

#### *C. Técnicas de medición ópticas.*

Las técnicas ópticas como ya se mencionó, son de medición indirecta, es decir; de no contacto. Algunas de estas técnicas son:

*1) Proyección de franjas:*en esta metodología, un patrón de franjas[12], ya sea sinusoidales o tipo binarias, es proyectado sobre un plano de referencia y posteriormente sobre el objeto en estudio; ambas imágenes son almacenadas en la memoria de un computador. La valoración de las diferencias entre estos registros constituye

el núcleo de la técnica de proyección de franjas, y en la actualidad se realiza por medios completamente digital lo que le brinda gran versatilidad y velocidad de desempeño. En la Figura 1 se ilustra la implementación de la técnica.Los patrones de franjas son generados en un computador personal (PC) y proyectados usando un proyector. Una cámara es usada para registrar las imágenes de los sistemas de franjas y enviar información a un PC para su procesamiento.

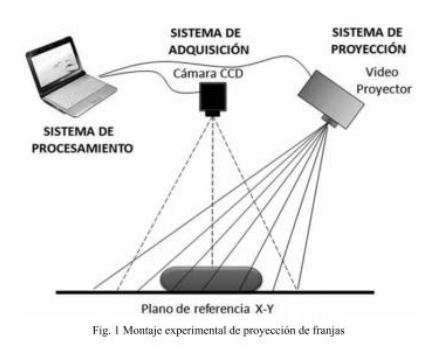

Figura 1 Sistema de perfilometría por proyección de franjas[13].

Por simplicidad se presenta el análisis de la técnica en una dimensión. En general, un sistema de franjas con periodo  $d_x$  es proyectado perpendicularmente sobre el plano de referencia y el objeto en estudio. Debido a la presencia del objeto, la franja localizada en el punto sobre el plano de referencia sufre un desplazamiento. Este desplazamiento está relacionado con la geometría del montaje por medio de u (x) = Z tan θ.Donde Z es la distancia entre el plano y la superficie de la topografía buscada, θ el ángulo entre la dirección de proyección y la dirección de observación conocido como ángulo de triangulación y u(x) el desplazamiento lateral sobre el plano de referencia de la franja analizada de acuerdo con el mapa de alturas ∅ para las distintas posiciones del objeto está completamente determinado si se conoce el valor la fase  $\emptyset$  (x, y) ésta se puede obtener por medio de diversas metodologías; los métodos de la transformada de Fourier o cualquiera de las técnicas de corrimiento de fase figuran entre las más eficientes y ampliamente utilizadas. Una vez obtenida la fase  $\emptyset$  (x, y), se obtiene la altura Z para cada x y de esta forma se reproduce la topografía del objeto en estudio.

*a) Teoría de corrimiento de fase:*Según la investigación documental, parámetros de las funciones trigonométricas [14][15], el desfase entre dos ondas es la diferencia entre sus dos fases. Habitualmente, esta diferencia de fases, se mide en un mismo instante para las dos ondas, pero no siempre en un mismo lugar del espacio. Este parámetro determina el desplazamiento horizontal de la función. Un signo (+) en la fase, implica que la función se adelante (o sea, se corre a la izquierda) y un signo (-) en la fase implica que la función se atrase (o sea, se corre a la

derecha). f (x)= sen (x +  $\pi$ ). El valor de fase (Ø) es obtenido siguiendo el razonamiento matemático:

Un patrón de franjas sinusoidales proyectado en un plano de referencia se expresa matemáticamente como:

$$
I_r = a(x, y) + b(x, y)\cos(2\pi + \alpha)
$$
 (1)

Donde I es la intensidad observada por el sensor, a es luz de fondo, b es luz de modulación,  $\mu_0$ es la frecuencia portadora de las franjas, es decir la cantidad de franjas por unidad de longitud que son proyectadas. Consideramos una visibilidad máxima, donde  $a = b = 1$ .

Cuando el mismo patrón franjas se proyectan sobre un objeto estas son deformadas por el objeto quedando como:

$$
I_0 = a(x, y) + b(x, y)\cos(\varnothing(x, y) + 2\pi + \alpha) \tag{2}
$$

Donde∅(x, y) es la información de fase relacionada a la topografía del objeto.La intensidad en cada punto del patrón de franjas varía como una función cosenoidal del corrimiento de fase introducido ∝(t) como lo muestra la Figura 2.

Se encuentra la fase desconocida al obtener varios patrones de franjas con diferentes corrimientos conocidos, con ellos se forma un sistema de ecuaciones y se resuelve para ∅(x, y). El método de corrimiento de fase se basa en la reconstrucción de la fase ∅ mediante el muestreo de un cierto número de patrones de interferencia los cuales difieren entre ellos debido a diversos valores de ∝(t). Omitiendo las dependencias si se hace un corrimiento igual a  $\alpha_0$ en N pasos, entonces serán medidos N valores de intensidadi<sub>n</sub> con  $n = 1,..., N$ 

$$
I_n = a + b\cos(\varnothing + \alpha_{0n})\tag{3}
$$

En general para determinar la fase ∅ son necesarias un mínimo de tres mediciones, debido a que existen tres incógnitas en la ecuación general de interferencia: a, b, y ∅.

Sin embargo, con un número mayor a tres corrimientos, se puede garantizar una mayor aproximación usando la técnica de ajuste de mínimos cuadrados.

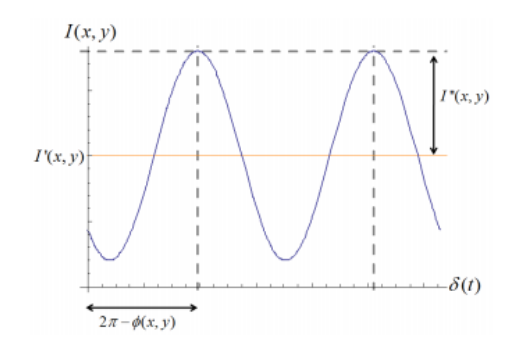

Figura 2Gráfica cosenoidal[15].

Un algoritmo común para el cálculo de la fase es el método de cuatro pasos. Se requiere que cuatro patrones de franjas con cambios de fase de  $\pi/2$ , en este caso, las cuatro intensidades registradas se pueden expresar como

$$
I_1 = a + b \cos \emptyset, \tag{4}
$$

$$
I_2 = a - b \sin \emptyset, \tag{5}
$$

$$
I_3 = a - b \cos \emptyset, \tag{6}
$$

$$
I_4 = a + b \sin \emptyset. \tag{7}
$$

Estas cuatro ecuaciones contienen las 3 incógnitas del sistema[16], y se puede resolver el sistema de ecuaciones para el valor ∅ en cada punto del interferograma, recordamos que sólo se requieren 3 patrones de franjas para resolver la fase del frente de onda, pero el cuarto se incluye para facilitar el cálculo.

El término de la luz de fondo se elimina al restar pares de ecuaciones:

$$
I_4 - I_2 = 2b\sin(\varnothing(x, y)),\tag{8}
$$

$$
I_1 - I_3 = 2b\cos(\varnothing(x, y)).\tag{9}
$$

Tomando la razón de estas dos ecuaciones se elimina el término de luz de modulación para producir un resultado que solo contiene la fase desconocida.

$$
\tan \varnothing = (I_4 - I_2) / (I_1 - I_3). \tag{10}
$$

La ecuación 10 nos da la información sobre la fase buscada, sin embargo al aplicarle la tangente inversa para conocer el valor absoluto de la fase, lo que se recupera es una fase envuelta en un módulo de 2π debido a la periodicidad de la tangente, por lo cual es necesario desenvolver la fase.

*b) Concepto de desenvolvimiento de fase:*[17] puede ser simplemente definido como el proceso para resolver el problema de ambigüedad causado por el hecho de la que la fase absoluta esta típicamente envuelta en el intervalo de  $\pi$  y –π. El desenvolvimiento de fase es la técnica usada para remover las discontinuidades de 2π, que están embebidas dentro del mapa de fase usando algoritmos de desenvolvimiento de fase en un proceso computacional, donde una superficie ∅, es reconstruida de lo que llamamos su forma envuelta Ψ. En ausencia de ruido, la función Ψ (x), =  $\phi(x)$ , +  $2\pi k(x)$ , en donde k(x) es una función entera tal que  $-\pi > \Psi \leq \pi$ .

*2) Triangulación laser:* Según Battiston [11], este tipo de medición se realiza con un sistema formado por un láser, un sensor tipo cámara y un dispositivo DSP (procesador de señal digital), el haz de luz láser incide en el objeto y se usa una cámara para buscar la ubicación del punto del láser. Dependiendo de la distancia a la que el láser golpee una superficie, el punto del láser aparece en lugares diferentes en el sensor de la cámara.

Esta técnica se llama triangulación porque el punto de láser, la cámara y el emisor del láser forman un triángulo.

La longitud de un lado del triángulo, (la distancia entre la cámara y el emisor del láser) es conocida, el ángulo del vértice del emisor de láser también se conoce, el ángulo del vértice de la cámara puede ser determinado mirando la ubicación del punto del láser en la cámara. Combinando estas tres magnitudes se puede determinar completamente la forma y el tamaño del triángulo pudiéndose calcular ubicación del tercer vértice del triángulo determinando la distancia entre el sensor y el objeto al cual esta apuntado el láser.

*3) Extracción de forma de la sombra***:** Según el Ing. Rodrigo Tadeo García en[7], el objetivo consiste en obtener la estructura 3D o la forma de las superficies a partir de variaciones del brillo o intensidad de la imagen. Las variaciones del brillo o tonalidad son conocidas en terminología inglesa como "shading" la percepción de una superficie depende de su tonalidad, es decir, al iluminar desde diferentes ángulos un objeto, las sombras dan información de la forma del objeto a ese ángulo. Las imágenes recibidas por los humanas en sus actividades visuales diarias proviene normalmente de la luz reflejada por los objetos. La naturaleza básica de una imagen pude caracterizarse por dos componentes: a) la cantidad de luz incidente en la escena, que está siendo observada y que proviene de una fuente de luz y b) la cantidad de luz reflejada por los objetos de la escena, también llamados componentes de iluminación y reflectáncia. Aunque ambas se conocen como informalmente como brillo, sus unidades de medida son diferentes.

*4) Reconstrucción objetos a 360°:*para la reconstrucción se ubica el objeto frente a un brazo de rotación, y se proyecta una línea láser sobre su superficie[12]. La imagen de la línea deformada por la topografía del objeto es capturada por la cámara CCD para un ángulo dado en el brazo de rotación. El software de control sincroniza la adquisición y posicionamiento angular del brazo, permitiendo el procesamiento de las imágenes para la reconstrucción 3D del objeto.

*a) Coordenadas cilíndricas:*el sistema de coordenadas cilíndricasutiliza como base el sistema de coordenadas polares en 2D proyectado hacia el espacio, usando la coordenada "z" del sistema de coordenadas cartesianas [18]. En este sistema, las coordenadas "x" e "y" son reemplazadas por un vector dirigido a la proyección del punto sobre el plano "x", "y" cuya magnitud es igual a la distancia del punto al eje "z", la cual es la primera coordenada del sistema. El ángulo de dirección de dicho vector medido con respecto al semieje x positivo constituye la segunda coordenada del sistema y la tercera coordenada coincide con la coordenada "z" del sistema cartesiano.

*b) Coordenadas cartesianas:*Según el documento "coordenadas" [18], dotar al plano bidimensional R2 de coordenadas cartesianas 2D es establecer una biyección entre el conjunto de puntos del plano y el conjunto de parejas(x,y), donde:  $x \in R$ ,  $y \in R$ 

Como pudimos observar en las líneas anteriores, básicamente estamos desafiados a girar el objeto a reconstruir en los 360°, por lo que es necesario incluir en el arreglo algún tipo de motor que nos de esa facultad.

# *D.Mecanismos necesarios para lograr la adquisición de datos.*

*1) Motores:*

*a) Motor de pasos control unipolar:*el principio de funcionamiento de este tipo de motores[19]*,* consiste en alimentar de manera secuencial cada uno de los cuatro bobinados que presenta en su interior. El modelo elegido posee cinco terminales, uno de los cuales corresponde al común y va conectado a +24V. La idea es mantener uno de los cuatro terminales restantes conectado a la tierra del circuito, con los otros tres alimentados con +24V, realizando una rotación ordenada de la conexión a cero voltios. Por cada cambio en el terminal conectado a tierra, se presentará en el motor un giro o paso, el cual, para el modelo seleccionado, corresponde a 1,8º. Este motor es el que hemos escogido para nuestro diseño de trabajo por su bajo costo en comparación con los servomotores, pero también porque nos ofrece la característica primordial para nosotros de poder girar gradualmente en los 360 grados.

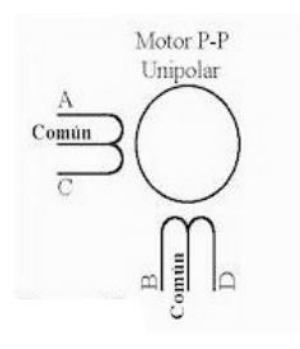

Figura 3 Bobina de motor unipolar[19].

*b) Servomotor:*un servomotor[20] es un motor que puede ser controlado en su velocidad de funcionamiento y en la posición dentro de un rango de operación para ejecutar la actividad requerida. Este control es realizado mediante un dispositivo llamado encoder, que mediante una señal electrónicamente codificada, indica las acciones de velocidad y movimiento a ejecutar. El servomotor es instalado en un equipo o máquina, para permitir que esta tenga control de la posición, dirección y velocidad de una carga o herramienta, mediante su utilización.

Podemos mencionar que a diferencia del motor de pasos unipolar, el cual fue escogido para el arreglo de este proyecto, los servomotores en principio son más costosos y a la vez representan mayor capacidad que los otros componentes del arreglo.

*c) Motor CD:*el principio básico de CD [21], contiene un espiral de alambre que gira de manera libre en medio de un imán permanente. Cuando por el devanado pasa una corriente las fuerzas resultantes ejercicios en sus lados y en ángulo recto al campo provocan fuerzas que actúan a cada lado produciendo una rotación. Sin embargo para que este continúe; cuando el devanado pasa por la posición vertical se debe invertir la dirección de la corriente.

A diferencia de un servomotor y un motor de pasos unipolar, los motores CD no son adecuados para nuestro proyecto, debido a que no podemos controlar el giro del mismo gradualmente. Ahora bien, para lograr controlar perfectamente el motor de pasos unipolar será necesario la ayuda de una tarjeta de adquisición de datos.

## *2) Tarjeta de adquisición de datos.*

*a) Arduino:*La plataforma Arduino es una plataforma open-hardware basada en una sencilla placa con entradas y salidas (E/S), analógicas y digitales. El elemento principal el micro controlador Atmegaxx8, un chip sencillo y de bajo coste que permite el desarrollo de múltiples diseños [22],[26].

La plataforma Arduino, como podemos ver ofrece las características necesarias para poder controlar perfectamente el motor de pasos unipolar a la vez que su precio o costo es bastante accesible.

*b) Tarjeta de adquisición de datos de National InstrumentsDAQ:*El hardware DAQ actúa como la interfaz entre una PC y señales del mundo exterior. Funciona principalmente como un dispositivo que digitaliza señales analógicas entrantes para que una PC pueda interpretarlas. Los tres componentes clave de un dispositivo DAQ usado para medir una señal son el circuito de acondicionamiento de señales, convertidor analógico-digital (ADC) y un Bus de PC[23]**.**

Este hardware es bastante completo y capaz para la tarea que exige nuestro diseño, sin embargo el costo de este es muy alto.

Por otro lado, es necesario integrar el motor a través de la plataforma de adquisición de datos y los otros componentes del diseño a un software con el cual se logrará la intercomunicación de todo el ensamble.

# *3) Entorno de programación*

*a) Plataforma LabVIEW:*Es un entorno de desarrollo diseñado específicamente para acelerar la productividad de ingenieros y científicos. Con una sintaxis de programación gráfica que facilita visualizar, crear y codificar sistemas de ingeniería, LabVIEW es incomparable en ayudar a ingenieros a convertir sus ideas en realidad, reducir tiempos de pruebas y ofrecer análisis de negocio basado en datos recolectados. Desde desarrollar máquinas inteligentes hasta garantizar la calidad de los dispositivos conectados, LabVIEW ha sido la solución predilecta para crear, implementar y probar el Internet de las Cosas por décadas [23].

*b) MATLAB:* Es un sistema basado en un sofisticado software de matrices para el análisis de sistemas de ecuaciones. Es utilizado alrededor del mundo por ingenieros y científicos para analizar y diseñar sistemas y productos en diferentes campos o industrias, entre ellas la industria automotriz, la aeroespacial y la de telefonía, entre otras[24].

A diferencia de LabVIEW, MATLAB ofrece un ambiente poco gráfico.

# VII. ESTADO DEL ARTE

Muchos trabajos, investigaciones y patentes se han realizado en las últimas décadas sobre la reconstrucción de objetos en 3D. [7]la reconstrucción de objetos en 3D es el proceso mediante el cual los objetos reales son reproducidos en la memoria de una computadora, manteniendo sus características físicas de dimensión, volumen y forma. El problema de pasar de 2D a 3D es tanto teórico como matemático. La importancia de este problema estriba no solo en su valor teórico sino también en sus aplicaciones prácticas. Áreas como la comunicación hombre-máquina y visión artificial para robots de uso industrial, defensa militar, tratamiento médico e investigación geológica requieren de la reconstrucción 2D a 3D.

Por su parte Ainara Contreras Echebarria[4] reconstruye los edificios que se encuentran alrededor de una azotea para analizar la calidad de las señales que recibe la antena. Con el mapa de obstáculos que se obtiene, se quieren analizar los objetos que impiden o interfieren para que la señal recibida por la antena se propague por el espacio libre.

N. Múnera y compañía[12], han presentado dos técnicas de reconstrucción 3D por métodos ópticos de fácil implementación que son la técnica de proyección de franjas y la técnica de escaneo láser. Gracias a la mayor sensibilidad de la técnica de escaneo láser, la cual se encuentra en los cientos de micrómetros, las piezas 3D reconstruidas por esta técnica presentan mayor nivel de detalle y por esta razón se concluye que el escaneo láser tiene una mayor potencialidad para servir de insumo de un software de generación de archivos CAM, cuando el nivel de detalle de los objetos a producir sea del orden de cientos de micrómetros. La técnica de proyección de franjas puede ser utilizada en los correspondientes archivos CAM, teniendo mucho cuidado con las discontinuidades generadas por los procesos de desenvolvimiento de fase.

Battiston F. y compañía<sup>[11]</sup>, utilizan elsistema láser para la medición de cajas que van sobre una cinta transportadora.Su desafío es medir la altura de las cajas a un máximo de 60cms. Y sin tener contacto con ellas. A través del método por triangulación laser ellos consideran que se puede resolver el problema con elementos comunes y económicos, teniendo en cuenta que la computadora si bien es parte del sensor además estaría destinada a realizar los procesos de control y o registro a los que podría estar asociado el sensor, lógicamente no se lograran las prestaciones de un sensor industrial pero se podrá cumplir con los requerimientos sin problemas, logrando además adquirir conocimientos y poder experimentar con el procesamiento de imágenes para aplicaciones industriales.Sin embargo, la reconstrucción de objetos no se limita a objetos pequeños, algunos estudios señalan la viabilidad de aplicar esta técnica a objetos de gran escala. Un ejemplo de ello es el trabajo realizado por Roca J., Marambio A., Moreno M.[3] que utiliza la técnica de proyección láser para adquirir la información de las dimensiones de los edificios monumentales de la ciudad de La Habana en Cuba, esto con el fin de preservar el patrimonio cultural en caso de catástrofe.

Por otro lado, hablando de otros métodos de reconstrucción 3D, Zamanillo I.[25]trabajó con sistemas de reconstrucción a través de sonares acústicos para detectar objetos en el mar y ha conseguido desarrollar una aplicación software para el procesado de imágenes procedentes de un sonar de barrido lateral.

Un sonar es un aparato electro acústico que detecta la presencia y situación de objetos sumergidos, mediante ondas producidas por el propio objeto o por la reflexión de las que emite el aparato. Cabe destacar que la aplicación realiza un pre procesado de la imagen utilizando para ello filtros espaciales lineales y no lineales, mejorando así las

características de la imagen. Además, el aspecto más interesante de este programa posiblemente sea la detección de objetos cuya forma indica que pueden haber sido realizados por el hombre, ya que es un punto muy importante en la exploración de los fondos marinos.

Ahora bien[13], la metrología de objetos se ha aplicado en la medicina en sus diferentes áreas, como es la cirugía estética. Algunos de los intereses dentro de ésta rama es obtener la información métrica, con resolución milimétrica de la topografía cutánea del rostro humano. Una limitante entre los métodos de medición topográfica es la dificultad de situar la cara de una persona en una misma posición, evitando cualquier gesto que altere la forma superficial de la piel durante cinco o más segundos consecutivos, es una limitante en el proceso de reconstrucción 3D, porque cualquier movimiento o variación de la forma durante la etapa de adquisición afecta significativamente todo el proceso de reconstrucción. González et al[13] lograron medir la longitud y profundidad de estrías de piel humana utilizando la técnica de proyección de franjas ya que con ésta el tiempo de obtención de datos se puede reducir hasta dos segundos.

# VIII. METODOLOGÍA

En este trabajo se desarrolló un sistema que encuentra la información de fase envuelta de los 360° de un objeto. Se utilizó la técnica de proyección de franjas.

El sistema está compuesto por una parte física, hardware, que comprende una fuente de iluminación y un detector, que es el sistema básico para adquirir información por proyección de franjas. Además, se ha equipado con un motor a pasos que está sincronizado con los demás componentes para obtener la información de los 360 grados. La otra parte del sistema lo componen el controlador, el softwaredesarrollado en LabVIEW. Para obtener información detallada de los 360 grados del objeto, es necesario rotar el objeto en pasos mínimos, es por ello que se optó por usar un motor a pasos. El motor utilizado es el unipolar modelo STP-42D117 con un tamaño de paso de 1.8°.Como fuente de iluminación se tiene un proyector Acer x1261, y para adquirir las imágenes se utilizó una cámara web Logitech hd720P. Como tarjeta de adquisición se utilizó un Arduino UNO. Para crear un sistema unificado, que controle tanto el movimiento del motor, la proyección de las franjas, la adquisición de imágenes, se desarrolló un programa sobre la plataforma LabVIEW.

Las Figuras de la 4 a la 6 muestran los diagramas de los diferentes bloques del software.

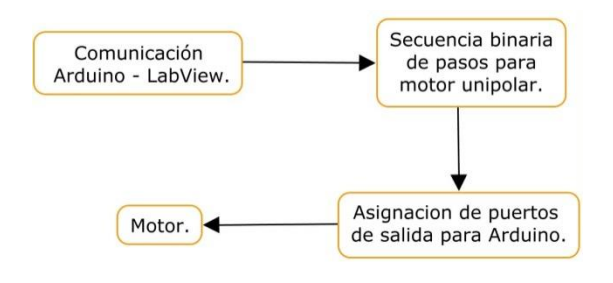

Figura 4 Diagrama de bloques para el control del movimiento del motor.

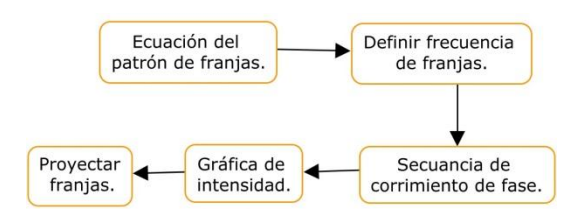

Figura 5 Diagrama de bloques para el control de proyección de franjas.

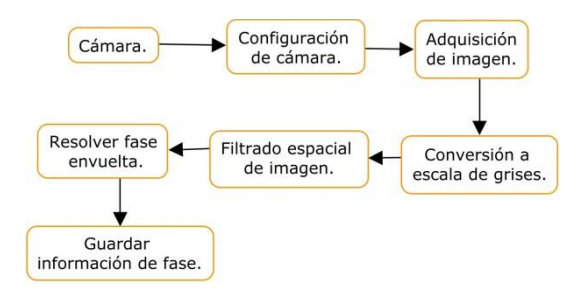

Figura 6 Diagrama de bloques para el control de la adquisición de imágenes.

#### *A. Control de movimiento de motor*

El control del motor se logró a través de tres pasos principales:

1. Comunicar Arduino con LabVIEW:

Para lograr una comunicación entreLabVIEW y la tarjeta de adquisición de datos, es decir el Arduino, se utilizó el programa LIFA, el cual seadquiere del Tool Kit para Arduino que proporciona el JKI VI PACKAGE MANAGER que es un software de uso libre.

2. Secuencia binaria de pasos para motor unipolar:

Como ya se mencionó, se utilizó un motor unipolar. Para que este tipo de motor funcione debe seguir la secuencia mostrada en la Tabla1:

Tabla 1. Secuencia para motor unipolar.

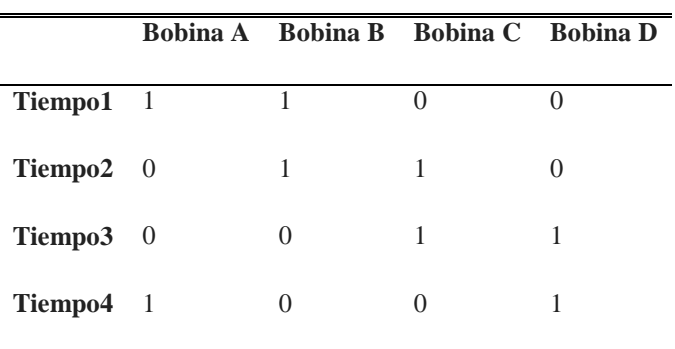

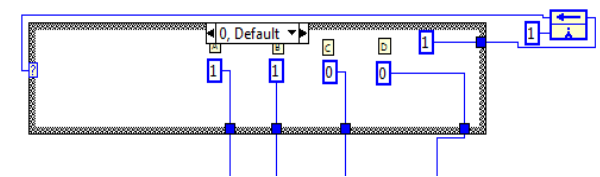

Figura 7 Secuencia 1 del motor unipolar.

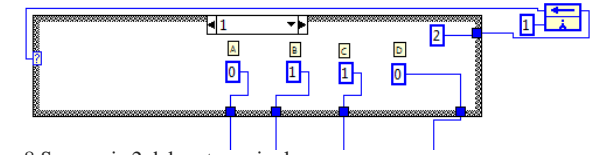

Figura 8 Secuencia 2 del motor unipolar.

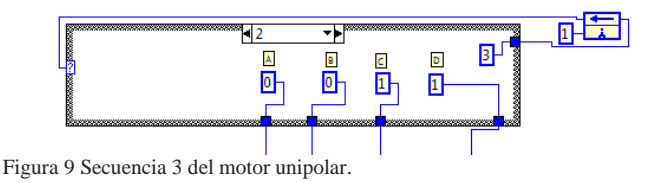

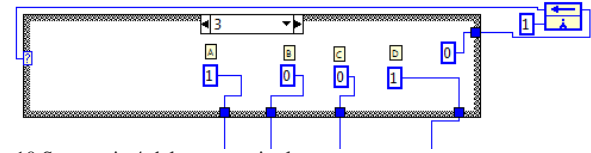

Figura 10 Secuencia 4 del motor unipolar.

En las Figuras 7 a la 11 se muestra los diagramas de bloques de los VI's en el programa la sección del software que corresponde a la secuencia que tiene que seguir el motor para el correcto funcionamiento.

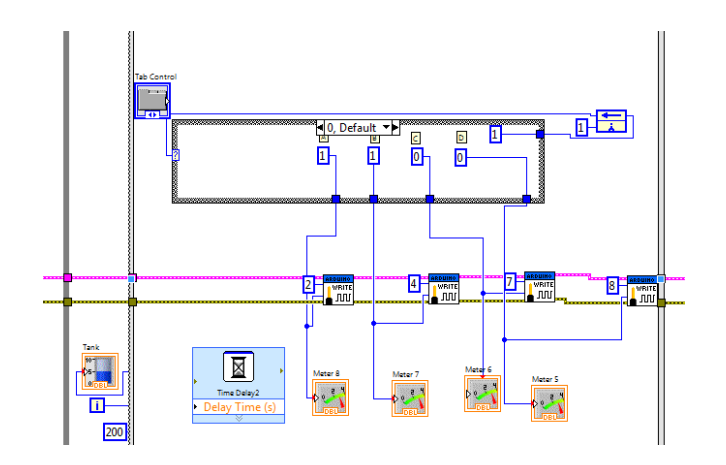

Figura 11 Sección del software que corresponde a la secuencia que debe seguir el motor unipolar.

Como sepuede observar, en la Figura 11 se aprecia el primer caso de la secuencia, y para que en el siguiente ciclo se realice el caso uno, dos, y tres respectivamente, se utilizó el VIFeedBackNode, el cual sirve para almacenar la información de la secuencia que se ejecutó y después envía el comando de la secuencia que sigue.

3. Asignación de puertos de salida para Arduino:

En la misma Figura 11, podemos ver los VI´sque se asignaron los puertos de salida # 2, 4, 7 y 8 de la placa Arduino a la cual previamente se le conectaron las cuatro bobinas del motor, respectivamente.

# *B. Control de Proyección de franjas*

Una de las partes fundamentales de la técnica es el proceso de proyección de franjas, para ellose llevaron a cabo los siguientes pasos (observar Figura 12):

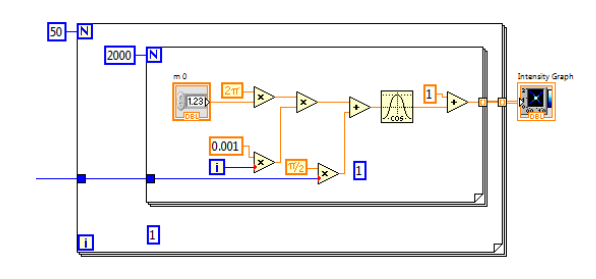

Figura 12 Ecuación para la proyección de franjas.

1. Ecuación del patrón de franjas: Se desea proyectar un patrón de franjas rectas sinusoidales sobre un objeto. La ecuación que describe estas franjas es  $I = 1 + \cos(2\pi\mu_0 x + \alpha)$ .

2. Otro paso importante es definir frecuencia de franjas  $\mu_0$ , este valor indica cuántas franjas existen por

unidad de longitud. Un valor alto de  $\mu_0$  dará una mayor resolución del objeto, permitiendo observar más detalles. En el programa se puede controlar el valor como lo muestran las Figuras 13 y 14.

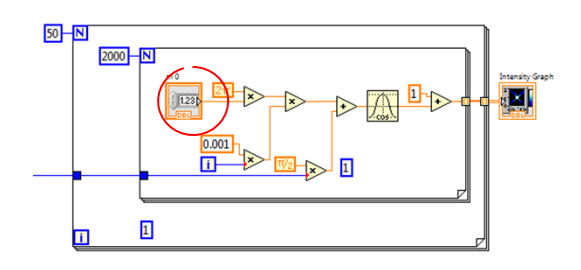

Figura 13 Sección del software donde se muestra el VI para introducir la cantidad de franjas.

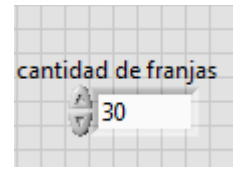

Figura 14 Vista del panel frontal del software donde se muestra el VI para introducir la cantidad de franjas.

3. El método seleccionado para obtener la fase del objeto, que contiene la información de la topografía está basada en la teoría de corrimiento de fase, sección VI.D.1.a. Se realizaron cuatro corrimientos de  $\pi/2$ .

4. Gráfica de intensidad:Se graficaron las franjas en una gráfica de intensidad deLabVIEW y después se envían las mismas sobre el objeto a través del proyector (como se puede observar en la Figura 15).

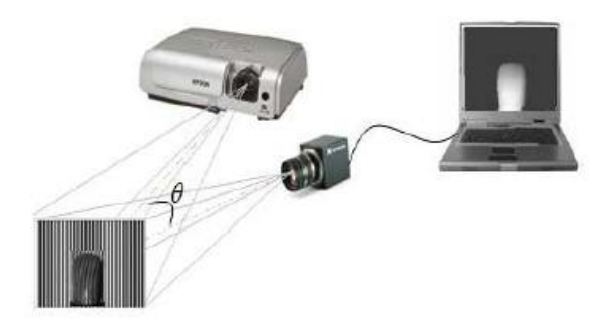

Figura 15 Arreglo básico de la técnica de proyección de franjas[12].

#### *C. Control de adquisición de datos.*

Una vez proyectadas las franjas rectas,son deformadas por la presencia del objeto como se muestra en la Figura 16, ésta

deformación contiene la información de la topografía buscada.

Se tomaron cuatro fotografías de las franjas deformadas con diferentes corrimientos de fase. Se utilizó únicamente las líneas del centro de cada fotografía.

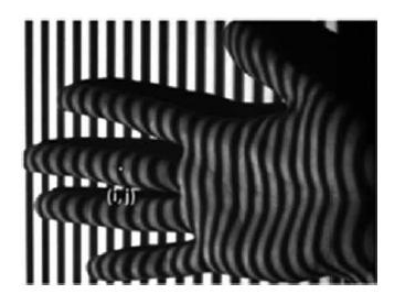

Figura 16 Deformación de las franjas por un objeto[13].

*1. Configuración de cámara*

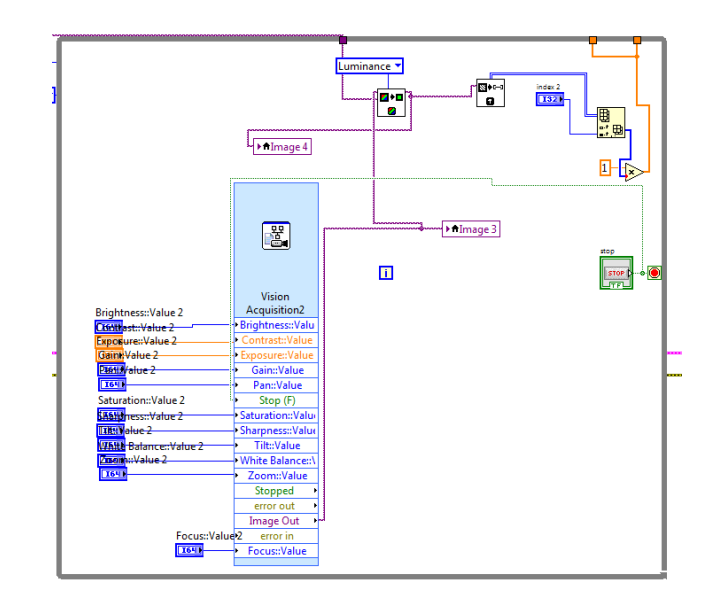

Figura 17 sección del software donde se muestran los VI de la configuración de la cámara.

En cada corrimiento de fase se debe tomar una fotografía de las franjas deformadas. Para ello, en primer lugar se debe controlar la cámara con LabVIEW, se deben tomar en cuenta los parámetros de la cámara como saturation, brigthness, contrast, exposure, gain, pan, sharpness, tilt, white balance, zoom &focuspara optimizar los resultados de la toma. Esto se realiza con la función de visión acquisition.

1. Adquisición de imagen:LabVIEWadquiere las imágenes con la paquetería Visión IMAQ. La cual sirve para crear una ubicación temporal de las imágenes.

2. Conversión a escala de grises: Para el procesamiento de la imagen se pasa a escala de grises ya que en este formato es más práctico aplicar las ecuaciones correctamente, es decir; el proceso se dificulta en formato RGB.

3. Resolver fase envuelta: Con la información de los corrimientos y la teoría descrita en la sección VI.C.1.a., para cada giro de 1.8 grados.

4. Guardar información de fase: para poder exportar esta información es necesario guardarlo en un archivo de texto. Como lo muestra la Figura 18.

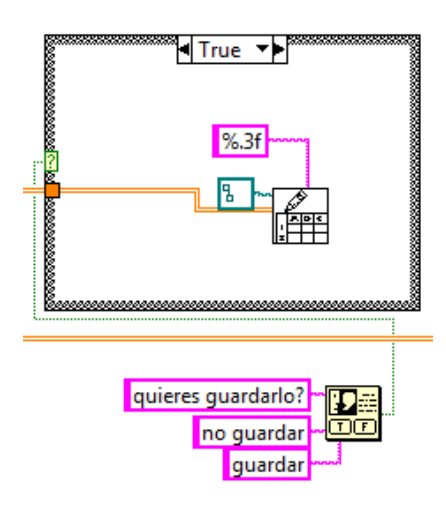

Figura 18 Sección del software donde se muestran los VI del guardado de fase.

#### IX. RESULTADOS

Como resultados de este trabajo se presenta la información de fase envuelta de los 360° de diversos objetos.

Uno de los objetos medidos fue una botella de aceite de risino que se muestra en la Figura 19.

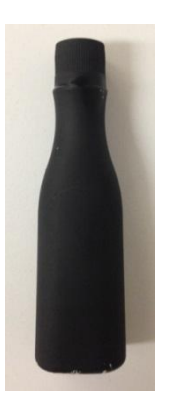

Figura 19 Botella plástica de aceite de risino.

La fase envuelta que obtuvimos con el sistema desarrollado se muestra en la Figura 20.

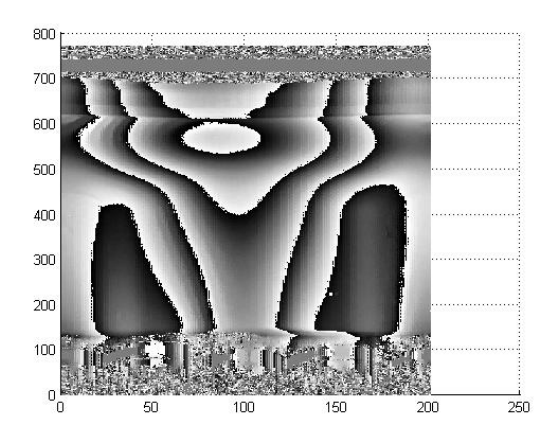

Figura 20 Fase envuelta de botella plástica.

En la Figura 21 se muestra la fotografia de una esponja para empaque, la cual fue reconstruida por el sistema desarrollado.

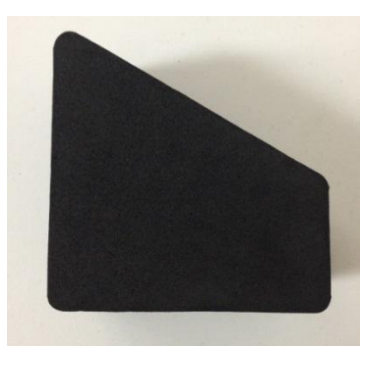

Figura 21 Esponja para empaque.

En la Figura 22 podemos observar la fase envuelta obtenida mediante el sistema desarrollado de la esponja mecionada.

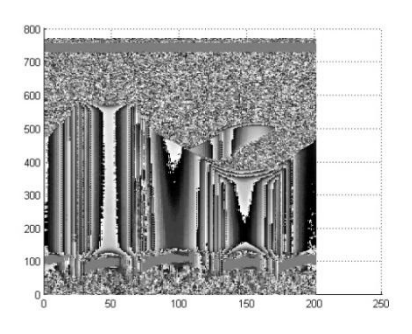

Figura 22 Fase envuelta de la esponja para empaque.

La Figura 23 es de un vaso desechable que sirvió de prueba para reconstrucción 3D con el sistema desarrollado.

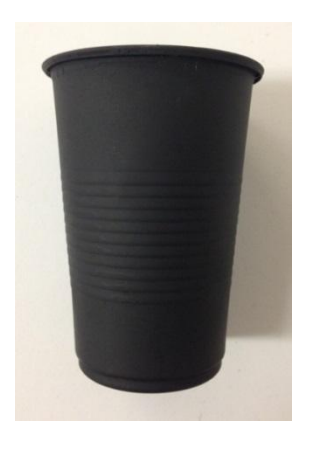

Figura 23 Vaso desechable.

En la Figura 24 podemos apreciar la fase envuelta de dicho vaso.

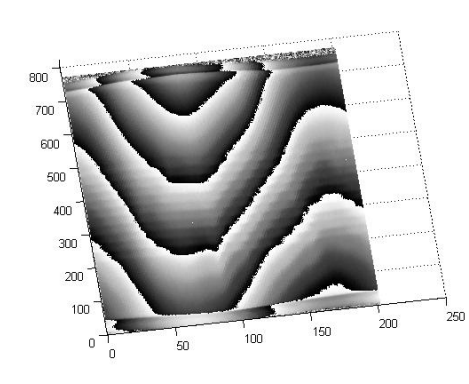

Figura 24 Fase envuelta de vaso desechable.

En la Figura 25 observamos una máscara la cual también fue reconstruida con el sistema desarrollado.

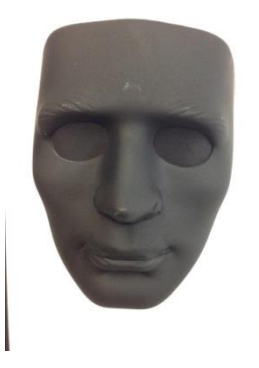

Figura 25 Máscara.

En la Figura 26 podemos observar la fase envuelta de la máscara.

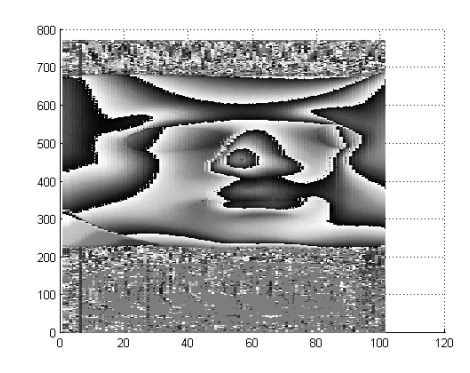

Figura 26 Fase envuelta de una máscara.

Otro de los objetos medidos fue una botella plástica de aceite para bebé que se muestra en la Figura 27.

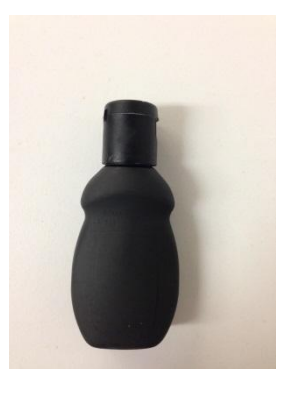

Figura 27 Botella plástica de aceite para bebé.

La fase envuelta de la botella plástica de aceite para bebé que obtuvimos con el sistema desarrollado se muestra en la Figura 28.

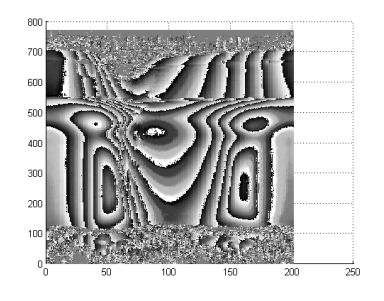

Figura 28 Fase envuelta de la botella plástica de aceite para bebé.

X. DISCUSIÓN

Los resultados anteriores muestran que es factible el desarrollo de un escáner 3D por el método de proyección de franjas.

Los resultados anteriormente mostrados corresponden a gráficas de intensidad de la fase envuelta. En ellas estáncontenida la información de la topografía del objeto. Para observarse correctamente es necesario desenvolver la fase y pasar la información a coordenadas cilíndricas.

En este primer caso de la botella de aceite de risino al desenvolver la fase con un software externo al presentado aquí, se obtiene una superficie como la mostrada en la figura 29, ya que la información pertenece a un objeto tridimensional se pasó a coordenadas cilíndricas quedando el objeto representado en la figura 30. Note que esta figura corresponde a la forma de la fotografía original (Figura 19).

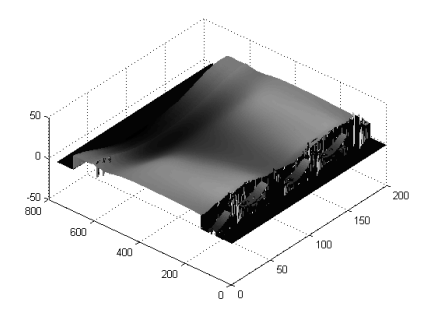

Figura 29 Fase desenvuelta de la botella de risino.

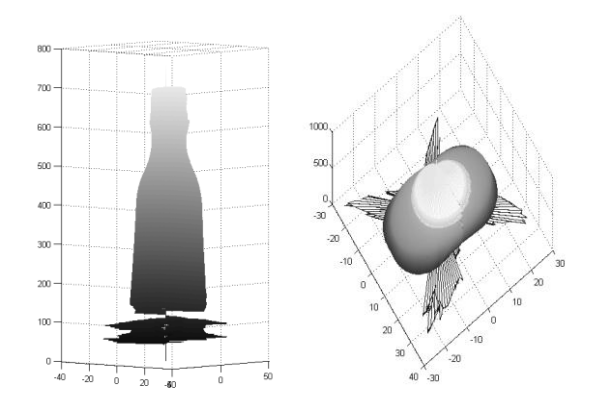

Figura 30 Reconstrucción de botella de aceite de risino.

Enseguida tenemos el caso de la esponja, a la que igualmente se le desenvolvió la fase y se pasó a coordenadas cilíndricas, se obtiene una superficie como la mostrada en la Figura 31, ya que la información pertenece a un objeto tridimensional se pasó a coordenadas cilíndricas quedando el objeto representado en la Figura 32. Note que a pesar de la presencia de ruido, aún se puede apreciar la forma de la esponja (Figura 21).

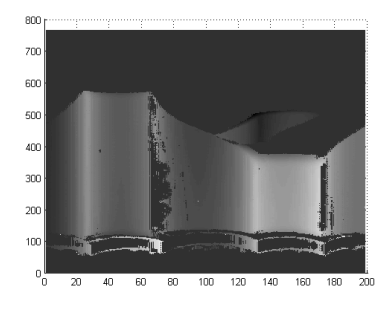

Figura 31 Fase desenvuelta de la esponja.

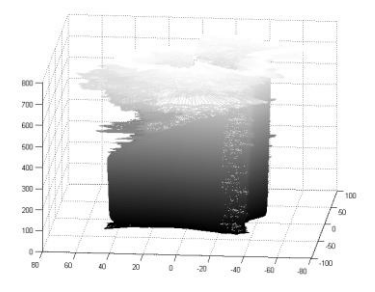

Figura 32 Reconstrucción de la esponja.

En la Figura33 vemos la fase desenvuelta del vaso desechable, del cual también se pasó a coordenadas cilíndricas (Figura 34).

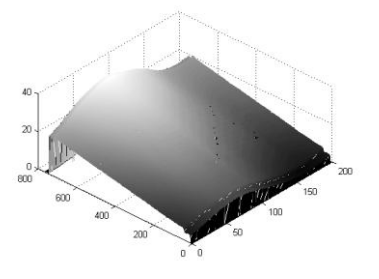

Figura 33 Fase desenvuelta del vaso desechable.

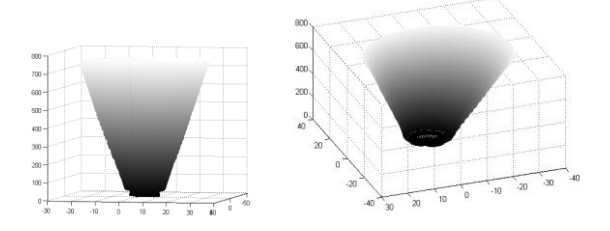

Figura 34 Reconstrucción del vaso desechable.

También en la Figura35 vemos la fase desenvuelta de la máscara, de la cual también se pasó a coordenadas cilíndricas (Figura 36) como en los casos anteriores. Note que esta figura corresponde a la forma de la fotografía original (Figura 25).

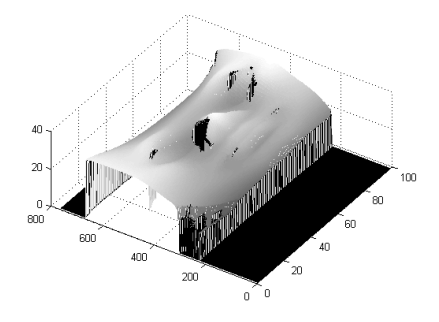

Figura 35 Fase desenvuelta de la máscara.

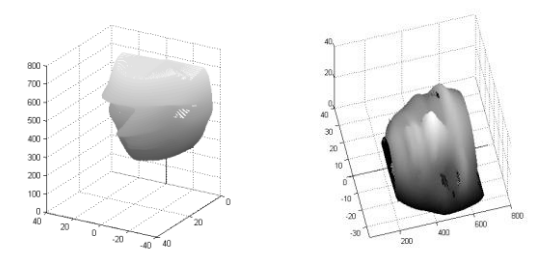

Figura 36 Reconstrucción de la máscara.

Por último observamos la Figura 37 donde vemos la fase desenvuelta de la botella plástica de aceite para bebé, de la cual también se pasó a coordenadas cilíndricas (Figura 38) como en los dos casos anteriores.

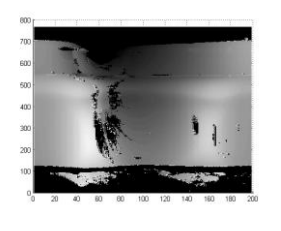

Figura 37 Fase desenvuelta de botella plástica de aceite para bebé.

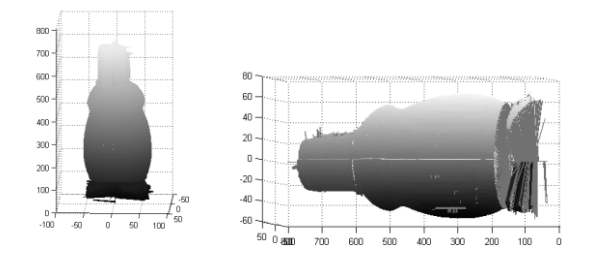

Figura 38 Reconstrucción de botella plástica de aceite para bebé.

Hay que destacar que un paso siguiente es calibrar el sistema para que se obtengan las dimensiones correctas, ya que la gráficas mostradas son de las fases de los objetos, es decir sin dimensiones.

Teniendo LabVIEW como software principal, un proyector, una webcam y un motor de pasos, los costos de un escáner 3D de diseño propio se pueden disminuir notablemente en comparación con los de DIRECT DIMENSIONS, esto según los precios que se consultaron en: Texas instruments, bestbuy& Logitech. (Probablemente el precio del software, proyector, webcam y motor de pasos oscilaría entre los 4,000 y 10,000 USD sin considerar los costos de investigación y diseño) [26],[27], [28], [29].

# XI. CONCLUSIÓN

El diseño que finalmente dio estos resultados fue el propuesto, una PC, proyector, cámara, motor de pasos unipolar, tarjeta de adquisición de datos Arduino y plataforma LabVIEW.

Ahora bien, aunque existen en el mercado alternativas para todos los componentes del diseño, podemos concluir que los que se escogieron representan una muy buena opción por sus capacidades y por su bajo costo.

Con base a los resultados obtenidos en este trabajo, podemos concluir que es factible desarrollar un escáner 3D. Se logró el objetivo general, así como los objetivos específicos del proyecto, es decir; se adquirió información de la topografía de un objeto en los 360° los cual sirve de base para el desarrollo de un escáner 3D.

Por otro lado, debemos mencionar que los componentes del diseño mostraron capacidad para lograr el objetivo general y objetivos específicos. Sin embargo, debemos destacar que es necesario lograr que el sistema ofrezca precisión en las reconstrucciones.

# BIBLIOGRAFÍA

- [1] "Laser Scanner 3D Scanner 3D Scanning Scan 3D - Laser Scanning from Direct Dimensions, Inc." [Online]. Available: http://www.dirdim.com/prod\_laserscanners.htm.
- [2] R. Adaškevičius and A. Vasiliauskas, "3D multicamera dental cast scanning system," *Elektron. ir Elektrotechnika*, vol. 2, no. 2, pp. 49–52, 2008.
- [3] M. A. Roca J., "Modelos digitales de nubes de puntos de la Habana vieja, Cuba.," 2006. [Online]. Available: http://wwwcpsv.upc.es/documents/SG7pap138.pdf.
- [4] A. Contreras Echebarria, "Obtención del modelo 3D de la azotea de la escuela técnica superior de ingenieros de telecomunicaciones de la universidad politécnica de madrid, mediante tecnología escáner 3D.," Universidad Politécnica de Madrid, 2014.
- [5] S. Mazo, A. Martín, J. José, L. Domingo, M. Ángel, Y. Fabra, J. Antonio, R. Sánchez, and P. Erauso, "Digitalización Rápida De Modelos : Métodos , Instrumentos , Estrategias De Digitalización Y Análisis De La Precisión Obtenida Mediante Un Sensor Láser Por Triangulación ." [Online]. Available: http://www.egrafica.unizar.es/ingegraf/pdf/comunic acion17058.pdf.
- [6] D. Z. Guill, M. Pedag, and A. Infantil, "Creación de juegos personalizados para niños y adolescentes hospitalizados," 2008. [Online]. Available: http://polired.upm.es/index.php/ardin/article/view/1 847/1856.
- [7] R. García, "Reconstrucción de objetos tridimensionales a partir de informción bidimensional," Instituto Politécnico Nacional, 2008.
- [8] L. A. Rodríguez, "Metrologia: Conceptos y definiciones." [Online]. Available: http://drupal.puj.edu.co/files/OI073\_Luis Alfredo Rodriguez.pdf.
- [9] M. I. en Felipe Díaz del Castillo Rodríguez, "Metrología Dimensional," *Lab. Tenología Mater.*, vol. 16, pp. 1–100, 2010.
- [10] RENISHAW, "Palpadores de precisión." [Online]. Available: http://pdf.directindustry.es/pdf/renishaw/palpadoresprecision/5200-299911.html.
- [11] B. Federico, "Medición con laser por triangulación," 2011. [Online]. Available: http://www.frsn.utn.edu.ar/tecnicas3/problemas/Me dicion con laser por triangulacion.pdf.
- [12] N. Múnera, G. Lora, and J. García-Sucerquia, "Técnicas De Proyección De Franjas Y De Escaneo Láser Para La Reconstrucción 3D Y Generación De Archivos CAM De Piezas Dentales," *Rev. Colomb. Física*, vol. 43, no. 3, p. 856, 2011.
- [13] A. L. González and J. E. Meneses, "Proyección de franjas en metrología óptica facial," no. 110250226846, pp. 191–206, 2012.
- [14] D. R. Tobergte and S. Curtis, "Parámetros de las funciones trigonométricas," *J. Chem. Inf. Model.*, vol. 53, no. 9, pp. 1689–1699, 2013.
- [15] D. Malacara, *Optical shop testing*, Tercera. 2007.
- [16] Wyant J. C. and R. N. Shagam, "Use of Electronic Phase Measurement Techniques inOpticalTesting," 1978.
- [17] A. S. G. Olvera, "Comparación de algoritmos de desenvolvimiento de fase para la reconstrucción de imagenes 3d, usando patrones estructurados de franjas en el método de perfilometría de fourier," Universidad Autónoma de Queretaro, 2015.
- [18] "Coordenadas." [Online]. Available: http://matematicas.uniandes.edu.co/~jarteaga/coordcalvec/material/app-coord-vectores.pdf.
- [19] "Tutorial sobre Motores Paso a Paso." [Online]. Available: http://www.todorobot.com.ar/tutorialsobre-motores-paso-a-paso-stepper-motors/.
- [20] Carlos Elias Sepulveda Lozano, "Servomotores, la Misma Potencia con Ahorro para la Industria," *Rev. Met. Actual*, p. Pag 34 – 36, 2013.
- [21] U. T. Rebeca, V. G. Daniel, Z. F. David, and D. A. David, "Control moderno aplicado a máquinas eléctricas rotatorias y a sistemas automatizados," Instituto Poltécnico Nacional, 2007.
- [22] "Plataforma Arduino (Hardware)." [Online]. Available: http://platea.pntic.mec.es/~mhidalgo/documentos/02 \_PlataformaArduino.pdf.
- [23] "Software de Desarrollo de Sistemas NI LabVIEW National Instruments." [Online]. Available: http://www.ni.com/labview/esa/.
- [24] "Mathworks." [Online]. Available: http://www.mathworks.com/products/matlab/?reque stedDomain=www.mathworks.com&requestedDom ain=www.mathworks.com.
- [25] I. Z. S. de la Maza, "Metodología para el desarrollo de nuevas técnicas y algoritmos en el reconocimiento inteligente de imágenes submarinas.," Universidad de Cantabria, 2013.
- [26] "National Instruments." [Online]. Available: http://www.ni.com/labview/buy/esa/.
- [27] "Best Buy." [Online]. Available: http://www.bestbuy.com.mx/productos/computador as/pantallas-y-proyectores.html.
- [28] "Logitech." [Online]. Available: http://www.logitech.com/en-us/product/hd-prowebcam-c920.
- [29] "TechMake." [Online]. Available: http://www.techmake.com/productos/robotica/motor s/steppers.html.